## Multiplying using the Area Model

## $124 \times 98 =$

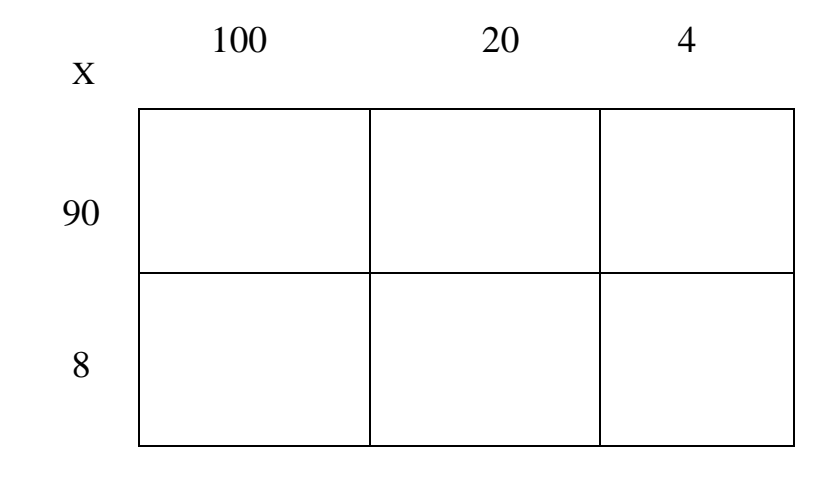

**Step 1:** Create a box and put numbers in expanded form.

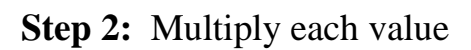

|    | 100               | 20               |         |
|----|-------------------|------------------|---------|
| X  |                   |                  |         |
| 90 | $90 \times 100 =$ | $90 \times 20 =$ | $90x4=$ |
|    | 9000              | 1800             | 360     |
| 8  | $8 \times 100 =$  | $8 \times 20 =$  | $8x4=$  |
|    | 800               | 160              | 32      |

**Step 3:** Add the partial products

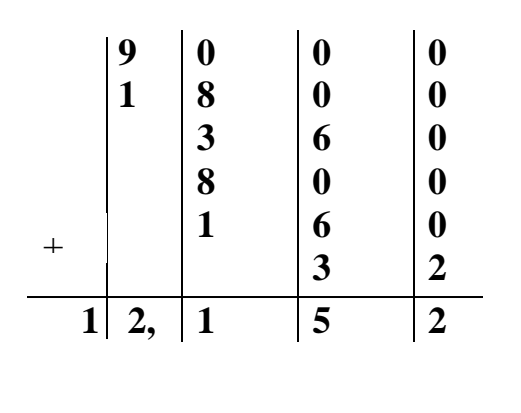

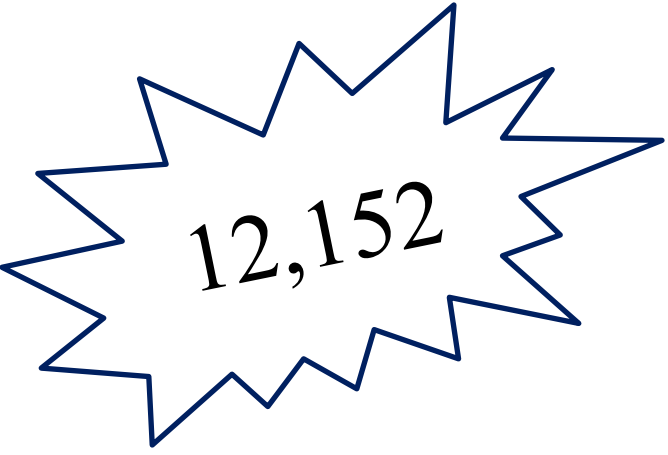